```
$ cat welcome.c
#include <stdio.h>
int main(int argc, char *argv[])
{
   printf("Welcome to COS 217\n");
   printf("Introduction to Programming Systems\n\n");
   printf("%s %d\n", "Spring", 2022);
   return 0;
$ cat Makefile
CC=gcc217
welcome: welcome.o
$ make
gcc217 -c -o welcome.o welcome.c
gcc217 welcome.o -o welcome
$ ./welcome
Welcome to COS 217
Introduction to Programming Systems
```

Spring 2022

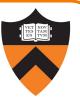

#### Course overview

- Introductions
- Course goals
- Resources
- Grading
- Policies

- History of C
- Building and running C programs
- Characteristics of C
- Java vs C

#### Introductions

#### Lead Faculty

• Aarti Gupta

Lead Preceptor

• Christopher Moretti

#### Preceptors

- Cedrick Argueta
- Huihan Li
- Maxine Perroni-Scharf

aartig@cs.princeton.edu

cmoretti@cs.princeton.edu

argueta@princeton.edu huihanl@princeton.edu mp4215@princeton.edu

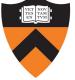

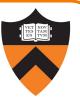

#### Course overview

- Introductions
- Course goals
- Resources
- Grading
- Policies

4

- History of C
- Building and running C programs
- Characteristics of C
- Java vs C

# Goal 1: Programming in the Large

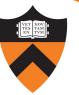

Learn how to compose large(r) computer programs

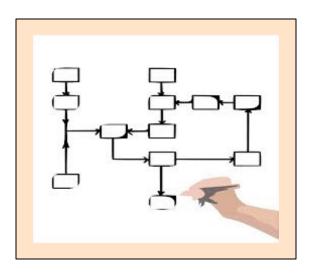

#### Topics

- Modularity/abstraction, information hiding, resource management, error handling, testing, debugging, performance improvement
- Tools: ssh, bash, shell utilities, emacs, git, gcc, make, gdb, gprof, valgrind

## **Modularity!**

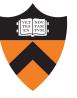

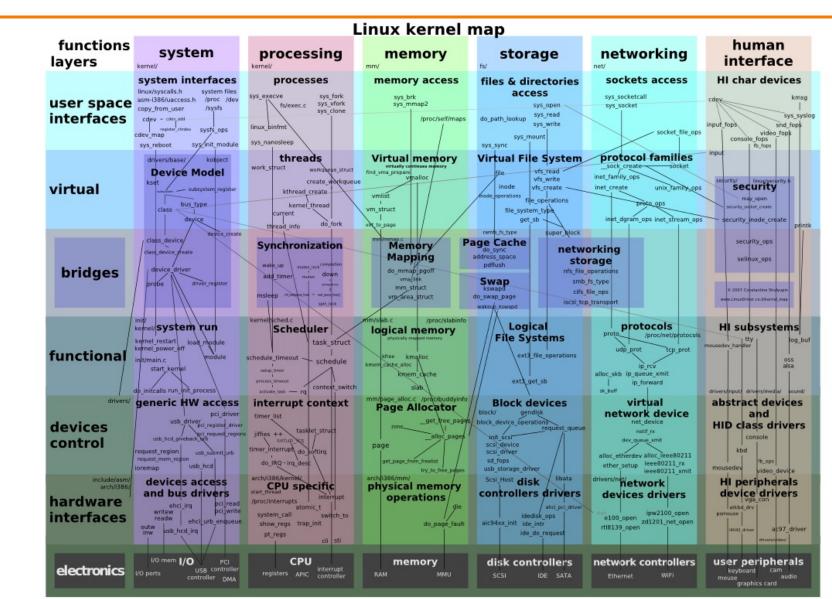

# **Goal 2: Lower-level Languages**

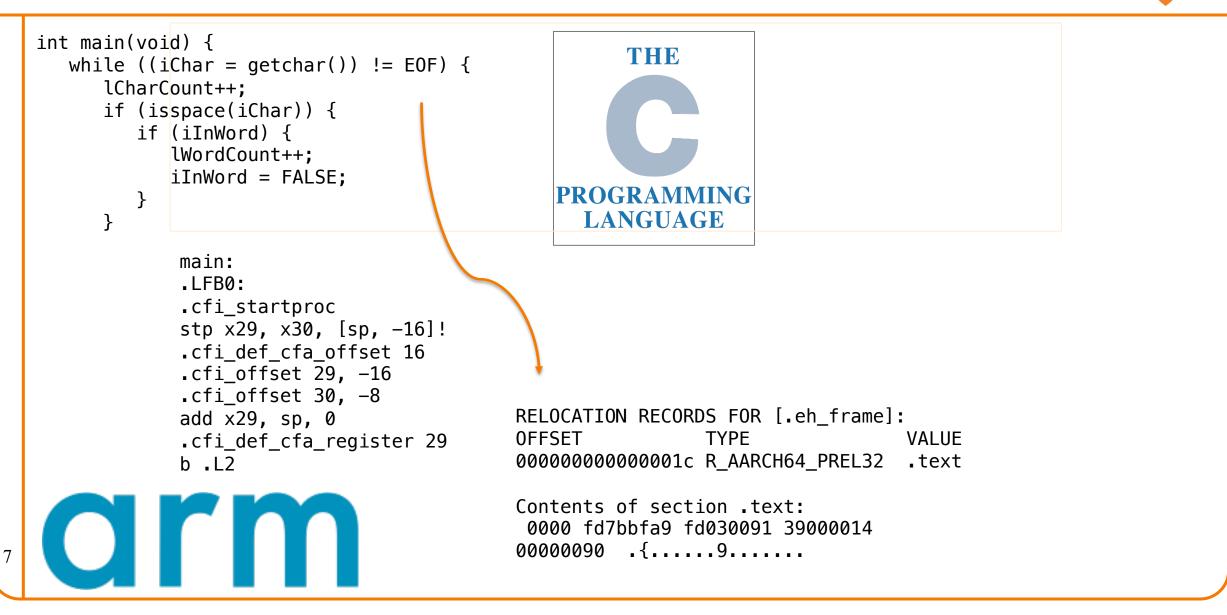

## Goals: Summary

#### Help you to gain ...

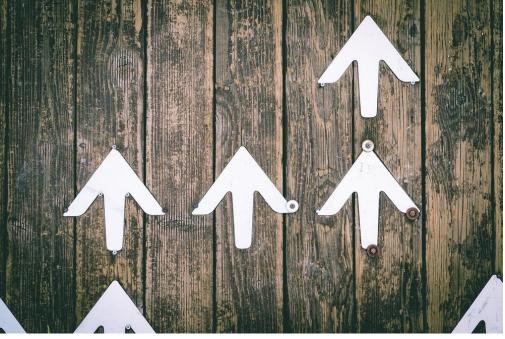

Jungwoo Hong

# **Programming Maturity**

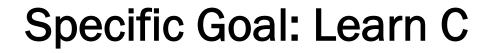

**Question:** Why C instead of Java?

Answer 1: A primary language for "under the hood" programming in real code bases.

Answer 2: A variety of experience helps you "program in the large"

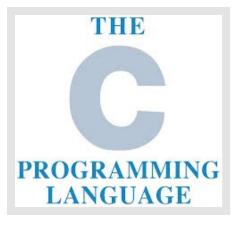

## **Specific Goal: Learn Linux**

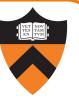

**Question:** Why use the Linux operating system?

Answer 1: Linux is the industry standard for servers, embedded devices, education, and research

Answer 2: Linux (with GNU tools) is good for programming (which helps explain answer 1)

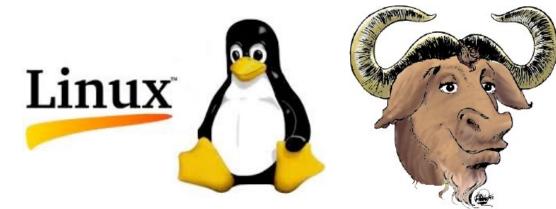

## **Programming Environment**

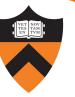

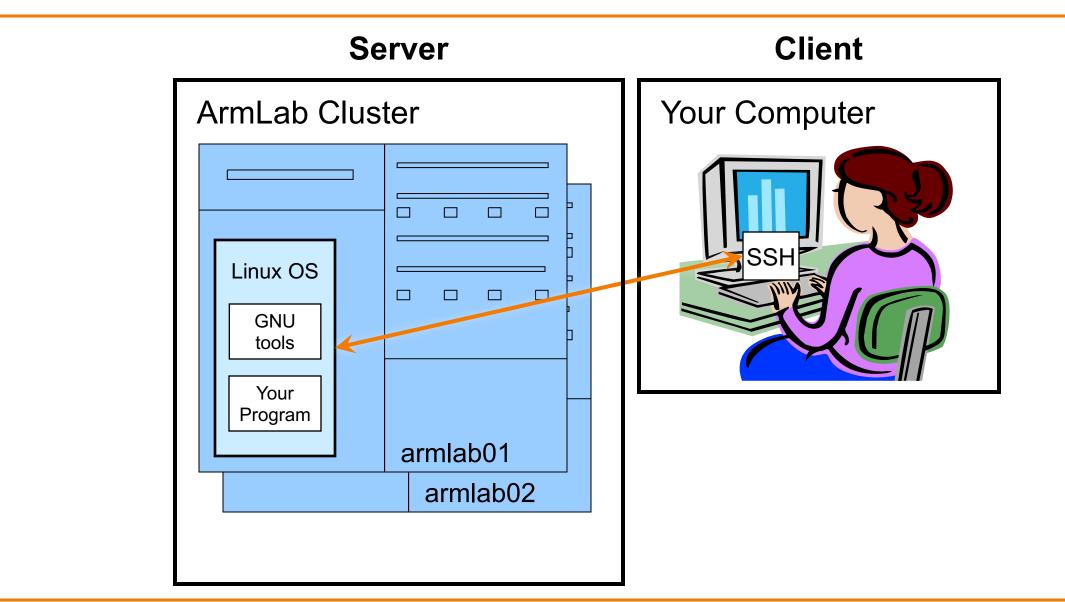

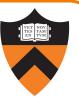

#### Course overview

- Introductions
- Course goals
- Resources
- Grading
- Policies

- History of C
- Building and running C programs
- Characteristics of C
- Java vs C

#### Lectures

Describe material at a mix of levels

- Some conceptual (high) overview
- Some digging into details

Slides on course website

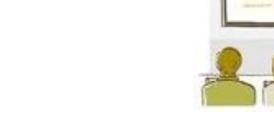

Recordings of live lectures will be posted on course website

Videos from last year (Spring, 2021) available on Youtube

#### Etiquette

- Use electronic devices only for taking notes or annotating slides (but consider taking notes by hand – research shows it works better!)
- No SnapFaceNewsBookInstaGoo, please

# iClicker

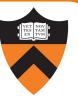

Occasional questions in class, graded on participation (with a generous allowance for not being able to attend)

- Can use either a physical remote, an app on your phone, or web
- Create account / register at iclicker.com
  - If asked, we're using "iClicker Cloud" and "Canvas"

# iClicker Question

Q: Do you have an iClicker (remote or app) with you today?

A. Yes

B. No, but I've been practicing my mental electrotelekinesis and the response is being registered anyway

C. I'm not here, but someone is iClicking for me (don't do this – it's a violation of our course policies!)

## Precepts

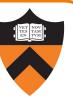

#### Describe material at the "practical" (low) level

- Support your work on assignments
- Hard-copy handouts distributed in precept
- Handouts available via course website

#### Etiquette

- Attend your precept: attendance will be taken
- Must miss your precept?  $\Rightarrow$  inform preceptors & attend another
- Use TigerHub to move to another precept

#### Precepts begin today!

<u>https://www.cs.princeton.edu/~cos217</u> (Course website)
 Home page, schedule page, assignment page, policies page

https://princeton.instructure.com/courses/5922 (Canvas)

• Links to Ed, Library reserves and other readings, NameCoach

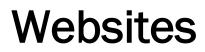

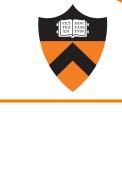

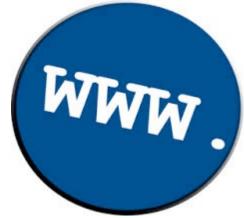

## Ed

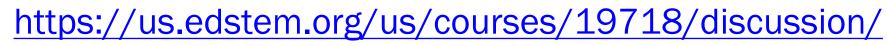

- Also available as a Canvas link
- Q&A post here instead of emailing staff

#### Etiquette

- Study provided material before posting question
  - Lecture slides, precept handouts, required readings
- Read / search all (recent) Ed threads before posting question

ed

- Don't reveal your code!
  - See course policies
  - Click "private" if in doubt

#### Books

C Programming: A Modern Approach (Second Edition) (required)

- King
- C programming language and standard libraries

#### ARM 64-bit Assembly Language (online)

• Pyeatt with Ughetta

#### The Practice of Programming (online)

- Kernighan & Pike
- "Programming in the large"

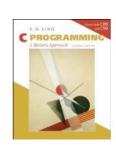

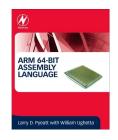

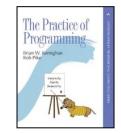

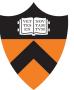

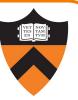

Manuals (for reference only, available online)

- ARMv8 Instruction Set Overview
- ARM Architecture Reference Manual
- Using *as*, the GNU Assembler

See also

• Linux *man* command

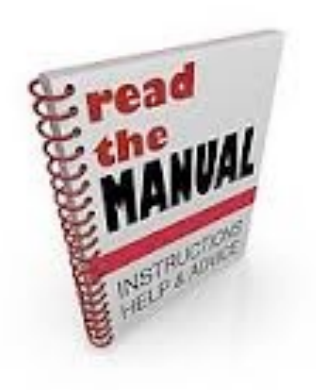

## Help!

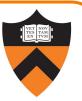

#### **Office Hours**

- Preceptors: 2+ hours scheduled every weekday + Sunday, in-person and Zoom
- Me: after lecture
- Schedule is on the course website
- Zoom form / links are on Canvas

#### Lab TAs

- Your peers are available 4+ hours per day, every single day
- These are specific to debugging your assignments. For conceptual help with course materials, go to office hours.
- <u>https://labta.cs.princeton.edu/</u>

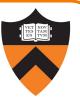

#### Course overview

- Introductions
- Course goals
- Resources
- Grading
- Policies

- History of C
- Building and running C programs
- Characteristics of C
- Java vs C

## Grading

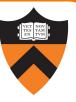

| Course Component  | Percentage of Grade |
|-------------------|---------------------|
| Assignments *     | 60                  |
| Midterm Exam **   | 10                  |
| Final Exam **     | 20                  |
| Participation *** | 10                  |

- \* 6 assignments  $\times$  10% each. Late assignments 20% off per day; 4 late days free.
- \*\* During midterms week and final exam period, respectively. Closed book/notes.
- \*\*\* Did your involvement benefit the course?
  - Lecture/precept attendance and precept/Ed participation

# **Programming Assignments**

Regular (every 1.5-2.5 weeks) assignments

- 0. Introductory survey
- 1. "De-comment" program
- 2. String module
- 3. Symbol table module
- 4. Debugging directory and file trees \*
- 5. Assembly language programming \*
- 6. Buffer overrun attack \*

\*(partnered assignment)

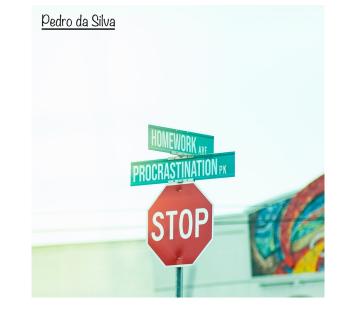

#### Assignments 0 and 1 are available now: start early!!

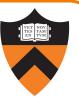

#### Course overview

- Introductions
- Course goals
- Resources
- Grading
- Policies

- History of C
- Building and running C programs
- Characteristics of C
- Java vs C

## **Policies**

Learning is a collaborative activity!

• Discussions with others that help you understand concepts from class are encouraged

#### But programming assignments are graded!

- Everything that gets submitted for a grade must be exclusively your own work
- Don't look at code from someone else, the web, Github, etc. – see the course "Policies" web page
- Don't reveal your code or design decisions to anyone except course staff see the course "Policies" web page

#### Violations of course policies

- Typical course-level penalty is 0
- Typical University-level penalty is suspension

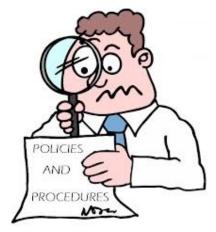

# Sanity

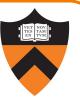

COS 1xx/2xx courses are hard under the best of circumstances

- Information-dense
- Programming is a new skill, or "craft": not like writing essays or doing problem sets

#### These are not the best of circumstances

- We are all worried about ourselves, friends, family
- We all feel stressed, anxious, uncertain but when these veer into panic or depression...

#### Say something, and get help

- Reach out to CPS, your residential college dean, course staff
- No judgment the rest of us are feeling it too

# Questions?

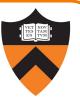

#### Course overview

- Introductions
- Course goals
- Resources
- Grading
- Policies

- History of C
- Building and running C programs
- Characteristics of C
- Java vs C

## The C Programming Language

Who? Dennis Ritchie

When? ~1972

Where? Bell Labs

Why? Build the Unix OS

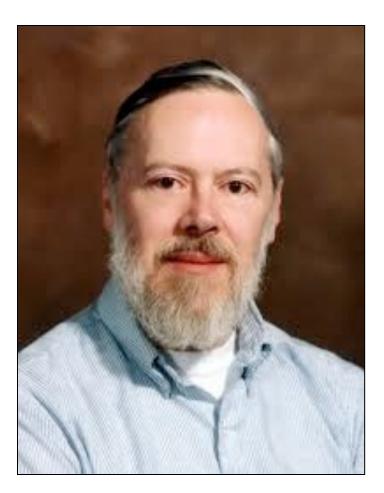

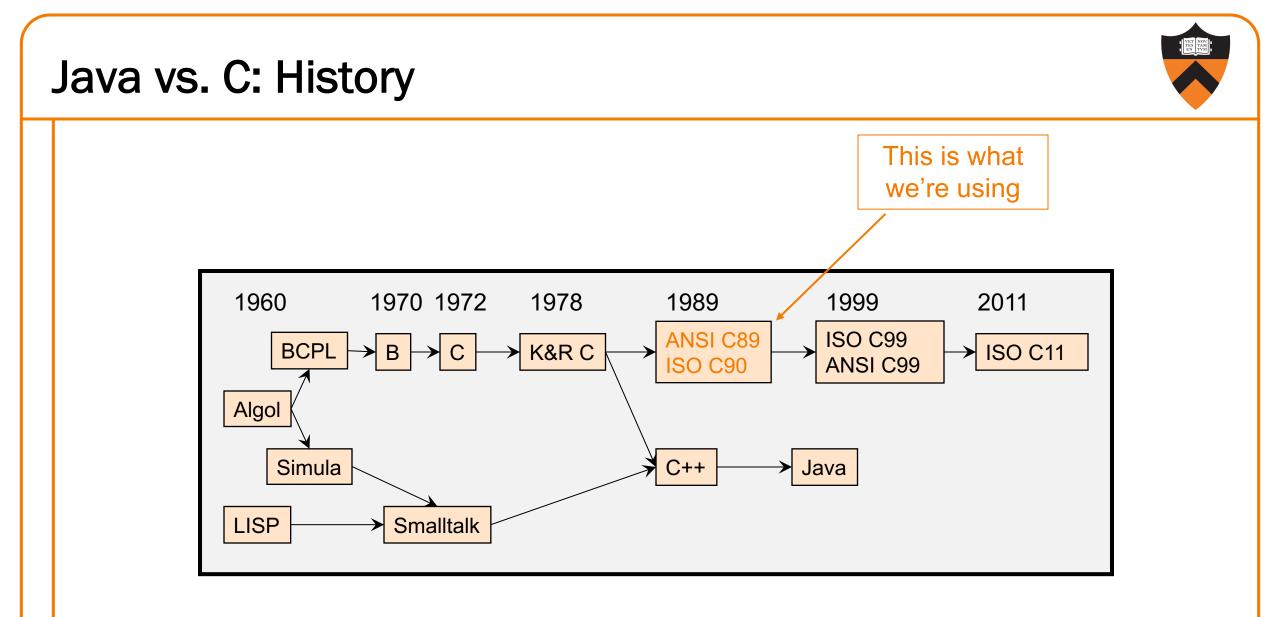

# C vs. Java: Design Goals

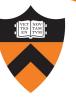

| C Design Goals (1972)                     | Java Design Goals (1995)                   |
|-------------------------------------------|--------------------------------------------|
| Build the Unix OS                         | Language of the Internet                   |
| Low-level; close to HW and OS             | High-level; insulated from hardware and OS |
| Good for system-level programming         | Good for application-level programming     |
| Support structured programming            | Support object-oriented programming        |
| Unsafe: don't get in the programmer's way | Safe: can't step<br>"outside the sandbox"  |
|                                           | Look like C!                               |

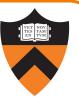

#### Course overview

- Introductions
- Course goals
- Resources
- Grading
- Policies

- History of C
- Building and running C programs
- Characteristics of C
- Java vs C

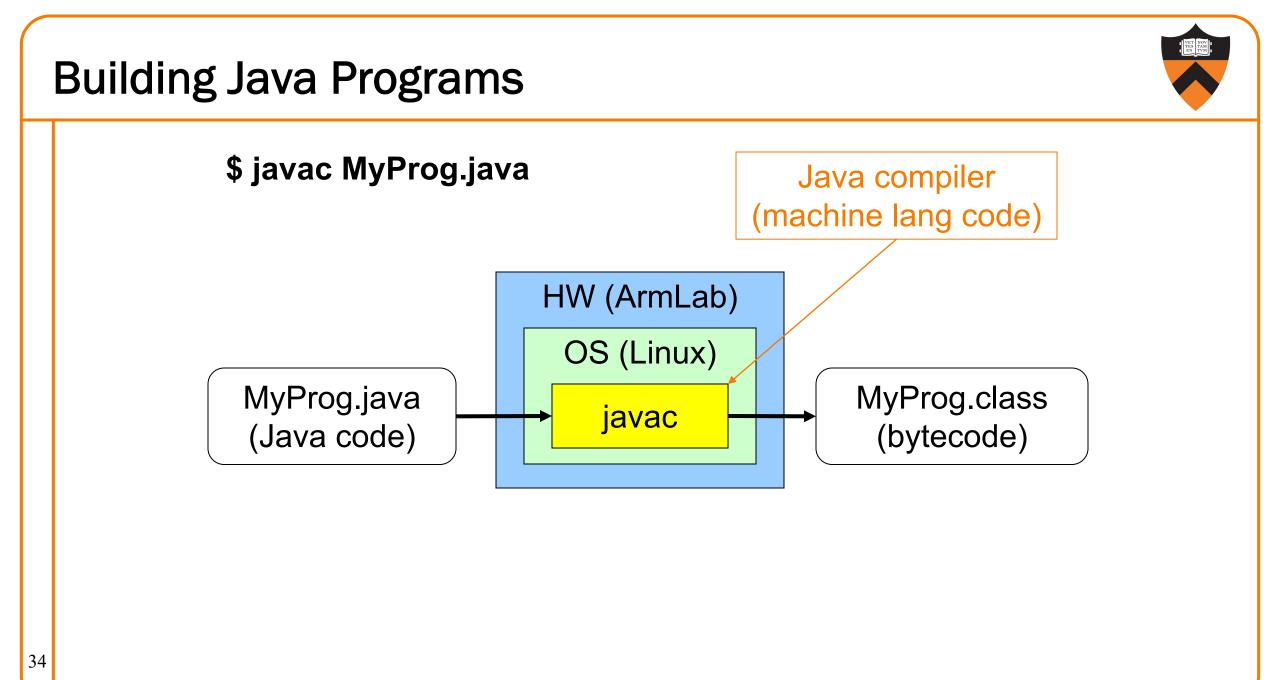

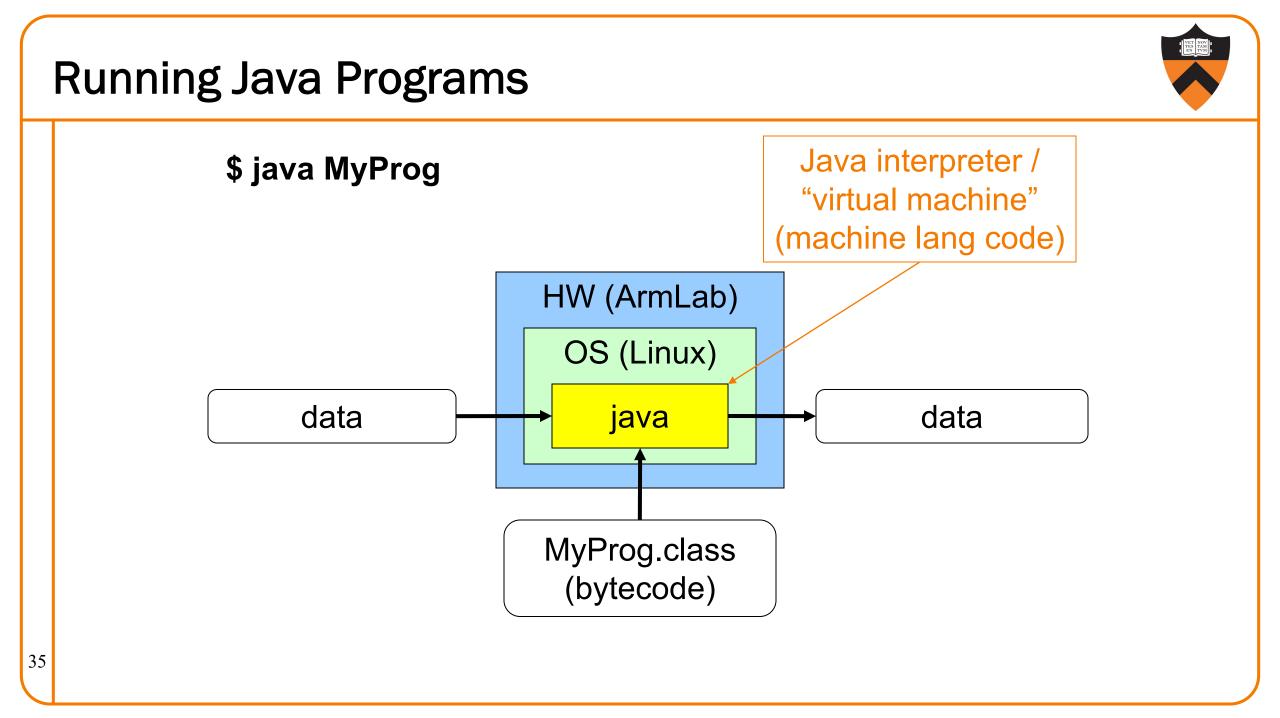

## **Building C Programs**

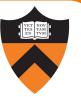

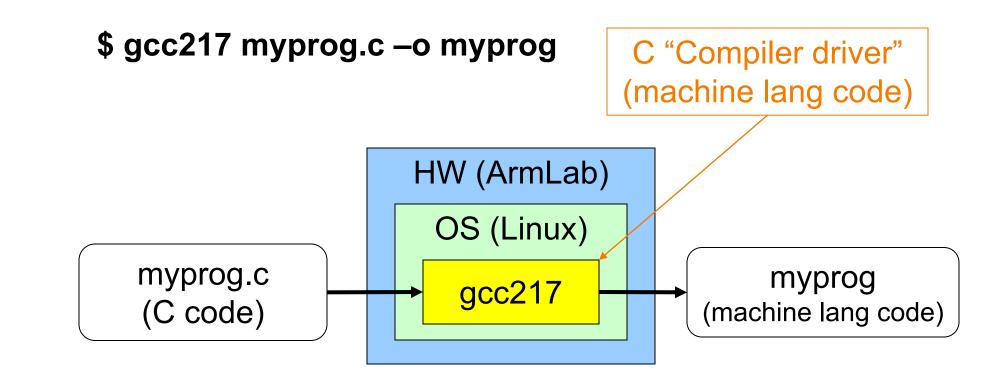

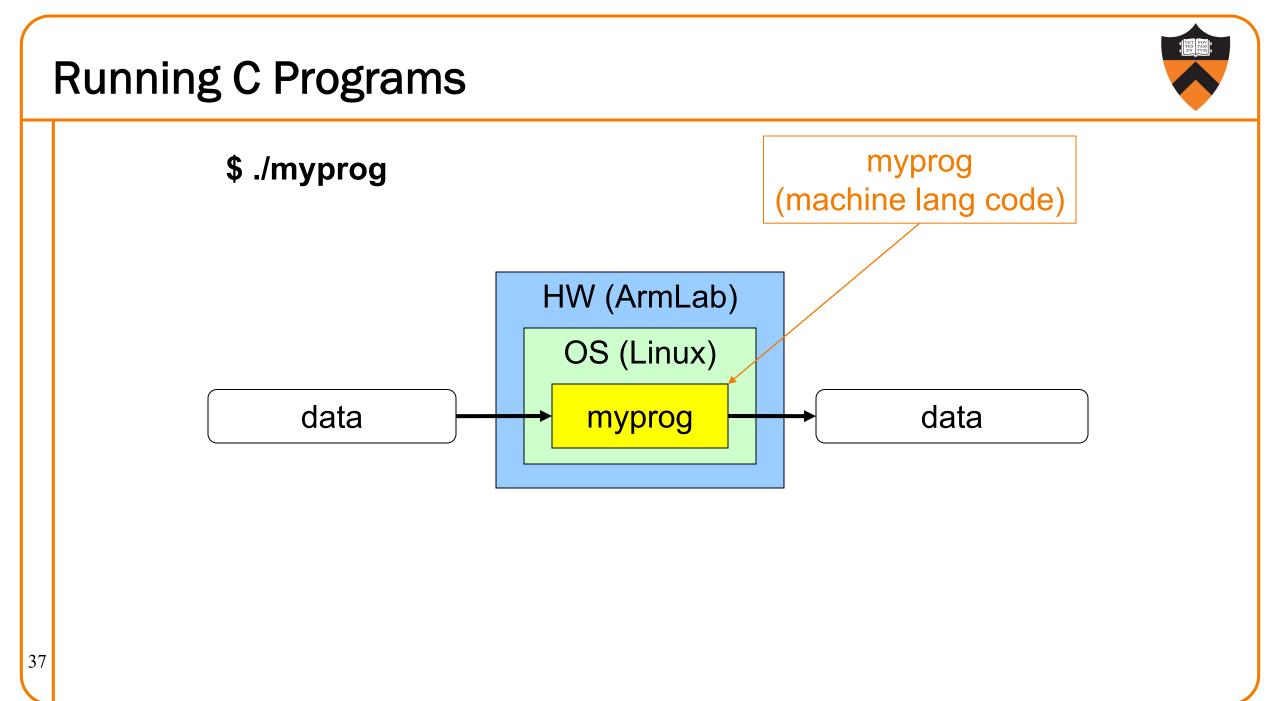

## Agenda

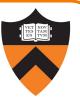

#### Course overview

- Introductions
- Course goals
- Resources
- Grading
- Policies

### A taste of C

- History of C
- Building and running C programs
- Characteristics of C
- Java vs C

#### Java vs. C: Portability

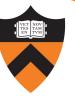

| Program      | Code Type         | Portable? |
|--------------|-------------------|-----------|
| MyProg.java  | Java source code  | Yes       |
| myprog.c     | C source code     | Mostly    |
|              |                   |           |
| MyProg.class | Bytecode          | Yes       |
| myprog       | Machine lang code | No        |

**Conclusion**: Java programs are more portable

(For example, COS 217 has used many architectures over the years, and every time we switched, all our programs had to be recompiled!)

## Java vs. C: Safety & Efficiency

#### Java

- Automatic array-bounds checking,
- NULL pointer checking,
- Automatic memory management (garbage collection)
- Other safety features

### С

- Manual bounds checking
- NULL pointer checking,
- Manual memory management

Conclusion 1: Java is often safer than C

40 Conclusion 2: Java is often slower than C

# iClicker Question

Q: Which corresponds to the C programming language?

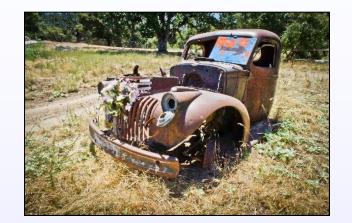

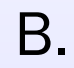

Α.

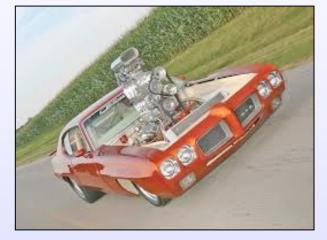

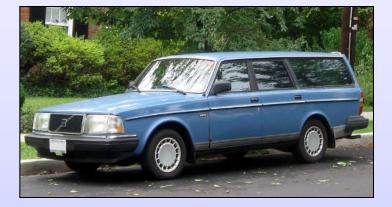

## **Example C Program**

#include <stdio.h>

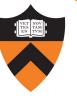

```
#include <stdlib.h>
int main(void)
 const double KMETERS PER MILE = 1.609;
{
  int miles;
  double kMeters;
  printf("miles: ");
   if (scanf("%d", &miles) != 1)
   { fprintf(stderr, "Error: Expected a number.\n");
      exit(EXIT FAILURE);
  kMeters = (double)miles * KMETERS PER MILE;
  printf("%d miles is %f kilometers.\n",
     miles, kMeters);
   return 0;
```

## Agenda

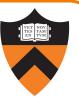

#### Course overview

- Introductions
- Course goals
- Resources
- Grading
- Policies

### A taste of C

- History of C
- Building and running C programs
- Characteristics of C
- Java vs C

| 1 | Java vs. C: Details                   |  |  |  |  |
|---|---------------------------------------|--|--|--|--|
|   | Remaining slides provide some details |  |  |  |  |
|   | Use for future reference              |  |  |  |  |
|   | Slides covered now, as time allows    |  |  |  |  |
|   |                                       |  |  |  |  |

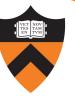

|                                 | Java                                                                                                    | С                                                                                                    |
|---------------------------------|----------------------------------------------------------------------------------------------------|----------------------------------------------------------------------------------------------------|
| Overall<br>Program<br>Structure | <pre>Hello.java: public class Hello { public static void main     (String[] args)     { System.out.println(          "hello, world");     } }</pre> | <pre>hello.c: #include <stdio.h> int main(void) { printf("hello, world\n");    return 0; }</stdio.h></pre> |
| Building                        | \$ javac Hello.java                                                                                                    | \$ gcc217 hello.c -o hello                                                                                 |
| Running                         | \$ java Hello<br>hello, world<br>\$                                                                                                    | <pre>\$ ./hello hello, world \$</pre>                                                                      |

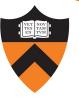

|                         |                       | Java                                                | С                                                                                                    |
|-------------------------|-----------------------|-----------------------------------------------------|----------------------------------------------------------------------------------------------------|
| Character type          | char                  | // 16-bit Unicode                                   | char /* 8 bits */                                                                                                    |
| Integral types          | short<br>int          | // 8 bits<br>// 16 bits<br>// 32 bits<br>// 64 bits | <pre>(unsigned, signed) char<br/>(unsigned, signed) short<br/>(unsigned, signed) int<br/>(unsigned, signed) long</pre> |
| Floating point types    |                       | // 32 bits<br>// 64 bits                            | float<br>double<br>long double                                                                                         |
| Logical type            | boolean               |                                                     | <pre>/* no equivalent */ /* use 0 and non-0 */</pre>                                                                   |
| Generic pointer<br>type | Object                |                                                     | void*                                                                                                    |
| Constants               | final int MAX = 1000; |                                                     | <pre>#define MAX 1000 const int MAX = 1000; enum {MAX = 1000};</pre>                                                   |

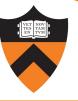

|                      | Java                                                                      | С                                              |
|----------------------|---------------------------------------------------------------------------|------------------------------------------------|
| Arrays               | <pre>int [] a = new int [10]; float [][] b =     new float [5][20];</pre> | int a[10];<br>float b[5][20];                  |
| Array bound checking | // run-time check                                                         | <pre>/* no run-time check */</pre>             |
| Pointer type         | <pre>// Object reference is an // implicit pointer</pre>                  | <pre>int *p;</pre>                             |
| Record type          | <pre>class Mine { int x;   float y; }</pre>                               | <pre>struct Mine { int x;    float y; };</pre> |

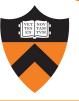

|                      | Java                                                             | С                                                                       |
|----------------------|------------------------------------------------------------------|-------------------------------------------------------------------------|
| Strings              | <pre>String s1 = "Hello"; String s2 = new String("hello");</pre> | <pre>char *s1 = "Hello";<br/>char s2[6];<br/>strcpy(s2, "hello");</pre> |
| String concatenation | s1 + s2<br>s1 += s2                                              | <pre>#include <string.h> strcat(s1, s2);</string.h></pre>               |
| Logical ops *        | &&,   , !                                                        | &&,   , !                                                               |
| Relational ops *     | ==, !=, <, >, <=, >=                                             | ==, !=, <, >, <=, >=                                                    |
| Arithmetic ops *     | +, -, *, /, %, unary -                                           | +, -, *, /, %, unary -                                                  |
| Bitwise ops          | <<, >>, >>>, &, ^,  , ~                                          | <<, >>, &, ^,  , ~                                                      |
| Assignment ops       | =, +=, -=, *=, /=, %=,<br><<=, >>=, >>>=, &=, ^=,  =             | =, +=, -=, *=, /=, %=,<br><<=, >>=, &=, ^=,  =                          |

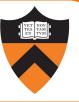

|                                             | Java                                                                                | С                                                             |
|---------------------------------------------|-------------------------------------------------------------------------------------|---------------------------------------------------------------|
| if stmt *                                   | <pre>if (i &lt; 0)     statement1; else     statement2;</pre>                       | <pre>if (i &lt; 0)     statement1; else     statement2;</pre> |
| switch stmt *                               | <pre>switch (i) { case 1:      break;     case 2:      break;     default:  }</pre> | <pre>switch (i) { case 1:</pre>                               |
| goto stmt                                   | // no equivalent                                                                    | goto <i>someLabel;</i>                                        |
| * Essentially the same in the two languages |                                                                                     |                                                               |

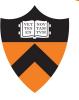

|                          | Java                                                 | С                                                        |
|--------------------------|------------------------------------------------------|----------------------------------------------------------|
| for stmt                 | <pre>for (int i=0; i&lt;10; i++)    statement;</pre> | <pre>int i; for (i=0; i&lt;10; i++)     statement;</pre> |
| while stmt *             | <pre>while (i &lt; 0)    statement;</pre>            | <pre>while (i &lt; 0)    statement;</pre>                |
| do-while stmt *          | <pre>do     statement; while (i &lt; 0)</pre>        | <pre>do     statement; while (i &lt; 0);</pre>           |
| continue stmt *          | continue;                                            | continue;                                                |
| labeled continue<br>stmt | continue <i>someLabel;</i>                           | /* no equivalent */                                      |
| break stmt *             | break;                                               | break;                                                   |
| labeled break<br>stmt    | break someLabel;                                     | /* no equivalent */                                      |

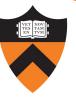

|                                  | Java                                                                | С                                            |
|----------------------------------|---------------------------------------------------------------------|----------------------------------------------|
| return stmt *                    | <pre>return 5; return;</pre>                                        | return 5;<br>return;                         |
| Compound stmt<br>(alias block) * | <pre>{    statement1;    statement2; }</pre>                        | <pre>{    statement1;    statement2; }</pre> |
| Exceptions                       | throw, try-catch-finally                                            | /* no equivalent */                          |
| Comments                         | <pre>/* comment */ // another kind</pre>                            | /* comment */                                |
| Method / function call           | <pre>f(x, y, z); someObject.f(x, y, z); SomeClass.f(x, y, z);</pre> | f(x, y, z);                                  |

## Summary

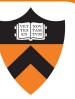

#### Course overview

- Introductions
- Course goals
  - Goal 1: Learn "programming in the large"
  - Goal 2: Look "under the hood" and learn low-level programming
  - Use of C and Linux supports both goals
- Resources
  - Lectures, precepts, programming environment, Ed, textbooks
  - Course website: access via https://www.cs.princeton.edu/~cos217
- Grading
- Policies

### Summary

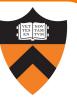

Getting started with C

- History of C
- Building and running C programs
- Characteristics of C
- Details of C
  - Java and C are similar
  - Knowing Java gives you a head start at learning C

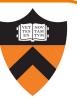

Check out course website soonStudy "Policies" page

On Wednesday: computing environment

• In preparation for assignments 0 and 1